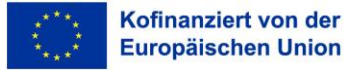

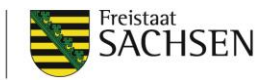

# **Förderrichtlinie Stadtgrün, Lärm, Radon/2023 Förderbereich Stadtgrün – allgemeines Merkblatt**

**Dieses Merkblatt beinhaltet grundsätzliche und fachliche Hinweise zur Antragsstellung für Stadtgrünmaßnahmen gleichermaßen für EFRE-finanzierte (Teil A der FRL) wie auch Landesfinanzierte Vorhaben (Teil B der FRL).** 

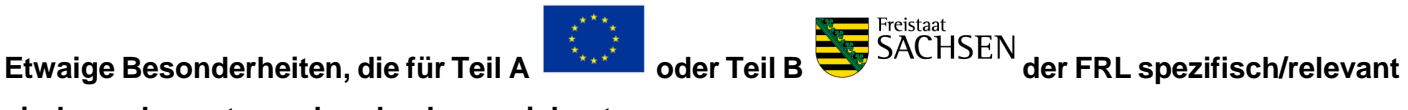

**sind, werden entsprechend gekennzeichnet.** 

**Informationen zu einzelnen Fördergegenständen im Bereich Stadtgrün entnehmen Sie den einzelnen Merkblättern.**

# **Grundsätzliche Hinweise**

Stadtgrünmaßnahmen können sowohl über EFRE (Teil A) als auch Landesmittel (Teil B) beantragt werden.

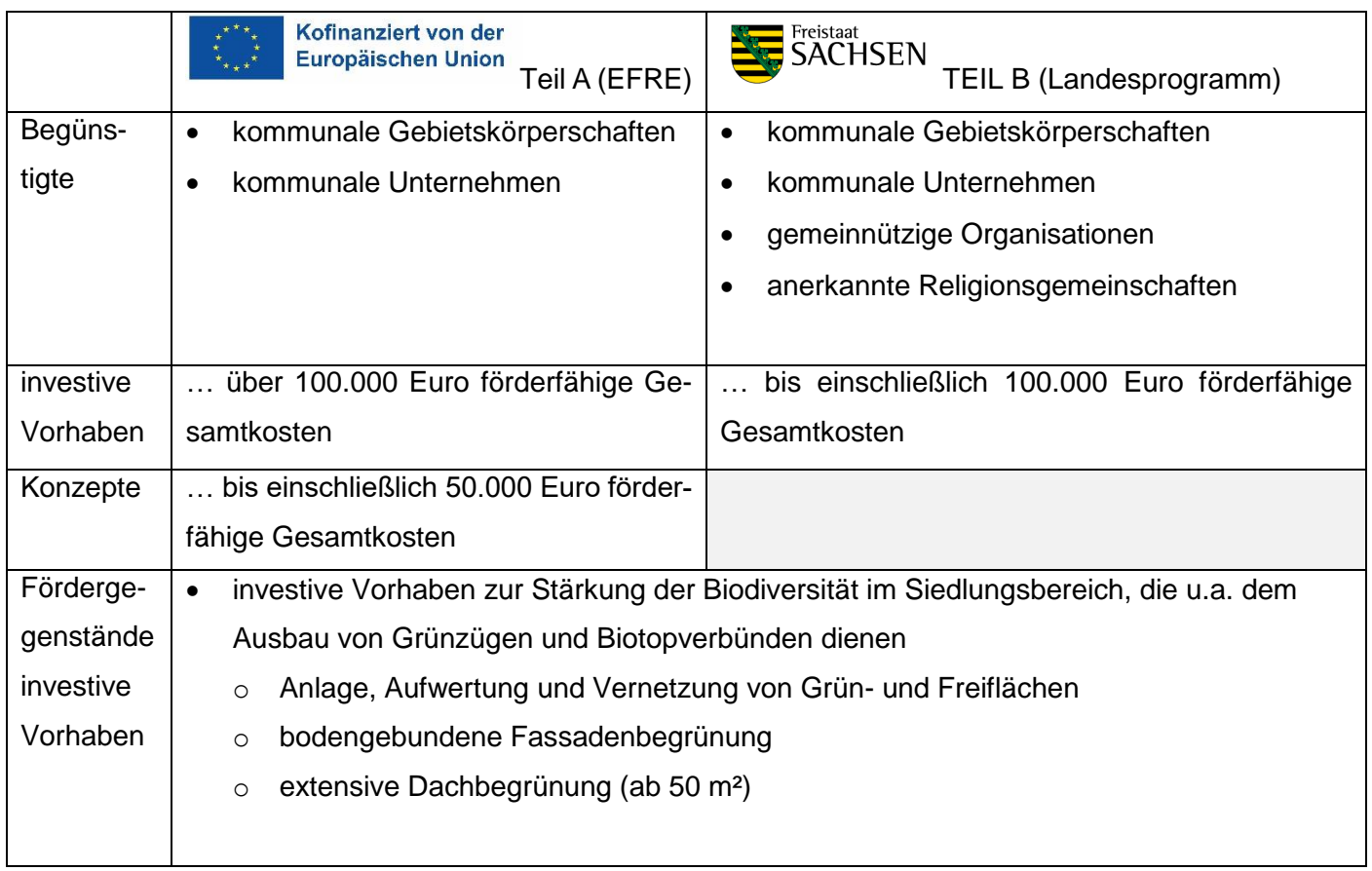

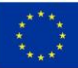

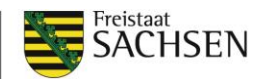

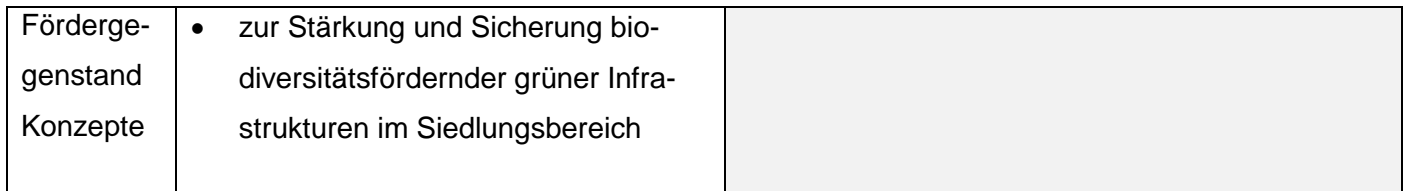

# **Hinweise zur Förderkulisse Siedlungsbereich**

Das Vorhaben muss innerhalb der "Förderkulisse Siedlungsbereich" liegen. Die Förderkulisse Siedlungsbereich umfasst alle Flächen, die innerhalb eines im Zusammenhang bebauten Ortsteils von Gemeinden ab 2.000 Einwohnern liegen und nicht der freien Natur zuzuordnen sind.

Ob das beantragte Vorhaben

- in Gemeinden oder Städten ab 2.000 Einwohnern liegt, kann den Regionaldaten Gemeindestatistik [Sachsen](https://www.statistik.sachsen.de/Gemeindetabelle/) entnommen werden. (Stichtag. 31. Dezember des Vorjahres der Antragstellung).
- auf einer förderfähigen Fläche liegt, kann über den "Geoviewer Sachsen" geprüft werden  $\rightarrow$  nähere Ausführungen siehe S. 3ff.

# **Fachliche Hinweise**

Die Pflanzenarten sind aus der vorgegebenen [Artenliste](https://www.smekul.sachsen.de/foerderung/foerderrichtlinie-landesprogramm-stadtgruen-und-laermminderung-frl-stadtgruen-laerm-2022-12016.html?_cp=%7B%22previousOpen%22%3A%7B%22group%22%3A%22accordion-content-12053%22%2C%22idx%22%3A0%7D%2C%22accordion-content-12053%22%3A%7B%220%22%3Atrue%7D%7D) auszuwählen. Teil 3 gilt ausschließlich für die Fassadenbegrünung.

### **Ergänzende Hinweise zur Antragstellung**

Mit Antragstellung sind folgende Dokumente einzureichen:

- Vorhabenbeschreibung
- Planungsunterlagen inkl. Beschreibung der geplanten Maßnahme oder des Konzepts
- Ausgabenplan

### **Ergänzende Hinweise zu förderfähigen direkten Ausgaben**

- Ausgaben für die Pflanzung und Fertigstellungpflege sowie Ausgaben für Entwicklungspflege im zweiten und dritten Standjahr
- Ausgaben für die Entsiegelung von bebauten und unbebauten Flächen sind in Höhe von 45 % förderfähig

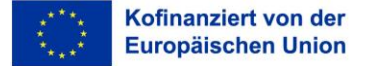

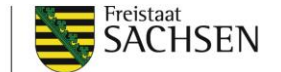

### **Prüfung förderfähige Fläche**

Ob die Maßnahme auf einer förderfähigen Fläche liegt, kann über Geoviewer Sachsen geprüft werden: Hierzu bitte [Geoviewer Sachsen](https://geoviewer.sachsen.de/mapviewer/resources/apps/geoportal/index.html?map=d203ba22-0fca-49e8-b4e3-5dc468ed02fc) öffnen und

a. unter "Suche" links oben den gewünschten Ort eingeben.

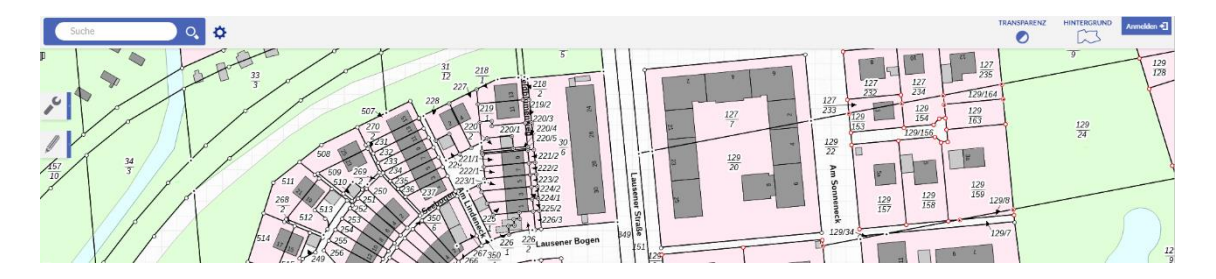

b. Bitte öffnen Sie im Registerkartenreiter "Karteninhalt" den Ordner "Verwaltung" mit einem "Klick" auf das Symbolfeld (zwei Aktenordner).

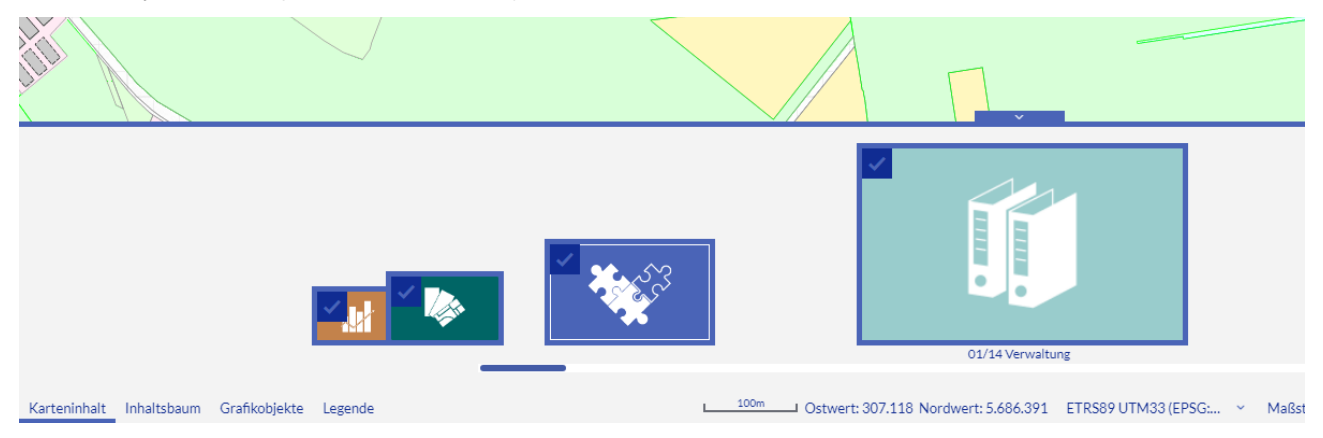

c. Es öffnet sich das Inhaltsverzeichnis des Ordners. Setzen Sie dort ein Häkchen bei "ALKIS-Gesamt".

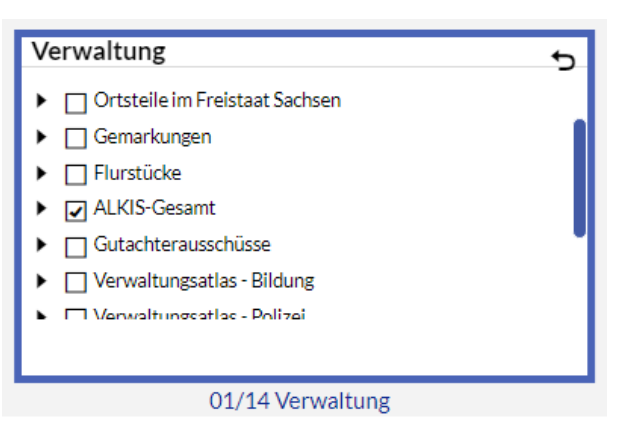

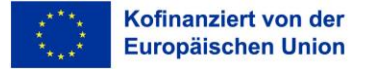

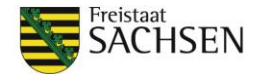

d. Bitte wählen Sie auf der Internetseite unten links den Registerkartenreiter "Inhaltsbaum" aus.

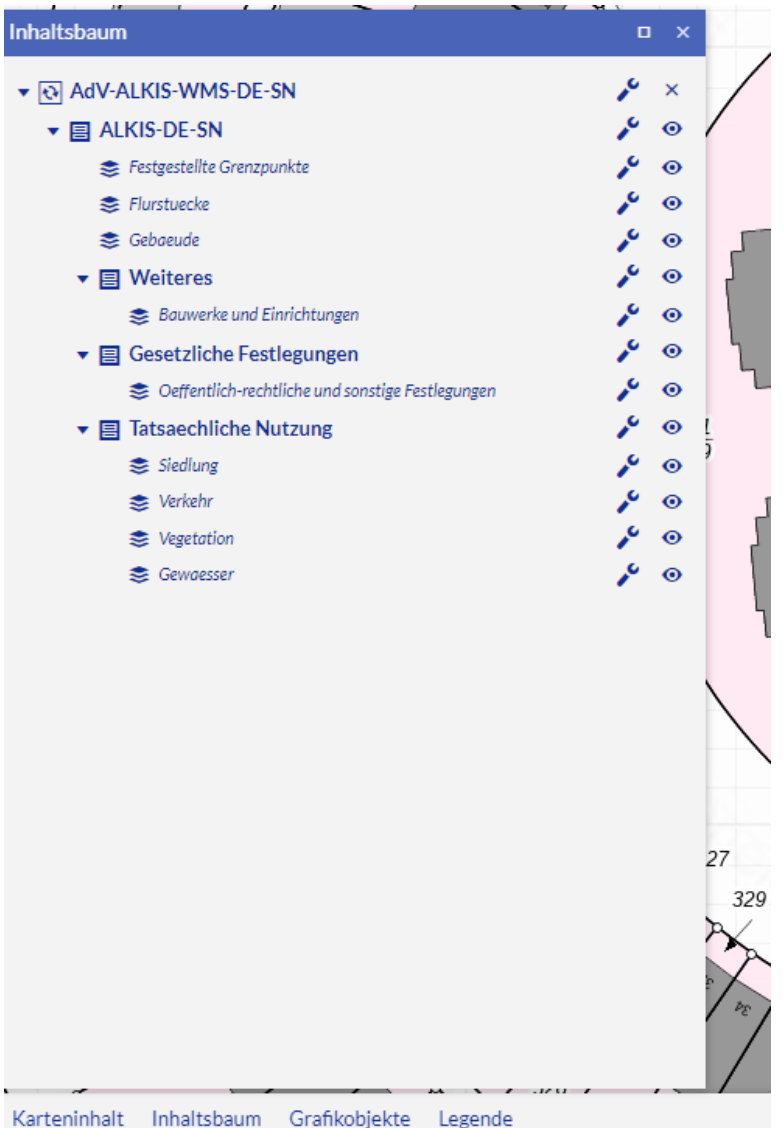

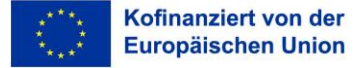

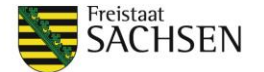

Diese Maßnahme wird mitfinanziert durch Steuermittel auf der Grundlage des vom Sächsischen Landtag beschlossenen Haushaltes.

e. Bitte schalten Sie unter "Tatsächliche Nutzung" unter "Vegetation" das "Auge"-Symbol rechts aus.<sup>1</sup>

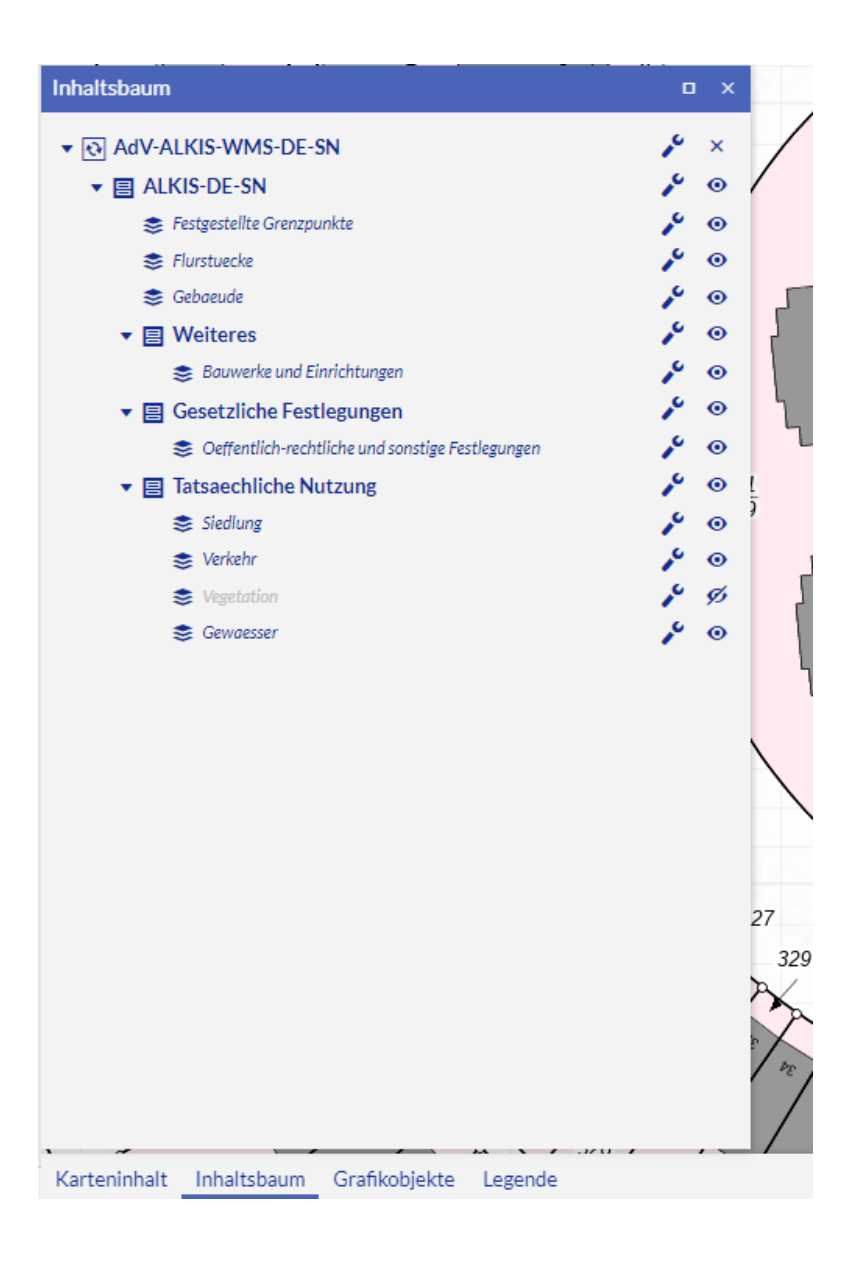

-

<sup>1</sup> D.h. damit wird ausgeschlossen, dass die Maßnahme einer zusammenhängenden landwirtschaftlich nutzbaren Fläche, innerhalb von Wald nach sächsischem Waldgesetz und innerhalb von Heide, Moor, Sumpf, Unland oder vegetationsloser Fläche außerhalb von Siedlungen liegt.

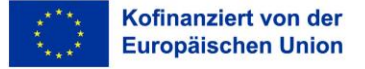

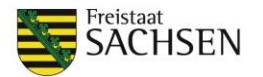

- f. Bitte beachten Sie, dass die Fläche letztendlich auf einer der folgenden Kategorien der tatsächlichen
	- Nutzungen der Oberkategorie Siedlungen liegen muss (siehe "Legende" unten links):
	- Wohnbaufläche, Fläche gemischter Nutzung, Fläche besonderer funktionaler Prägung
	- Industrie- und Gewerbefläche **OHNE** die Kategorien Halde, Bergbaubetrieb, Tagebau/Grube/Steinbruch
	- Sport-, Freizeit- und Erholungsfläche
	- **Grünanlage**
	- Friedhof
	- **NICHT** Landwirtschaft

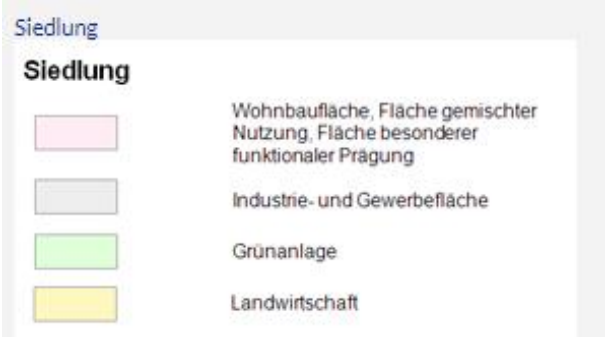

g. Die Fläche, für die Sie Fördermaßnahmen beantragen möchten, darf nicht im Wald liegen und keine landwirtschaftlich genutzte Fläche sein. Dies können Sie zusätzlich überprüfen, indem Sie im Registerkartenreiter "Karteninhalt" links unten den Ordner "Wald und Forst" mit "Klick" öffnen und im erscheinenden Inhaltsverzeichnis ein Häkchen bei "Wald nach Sächsischem Waldgesetz" setzen:

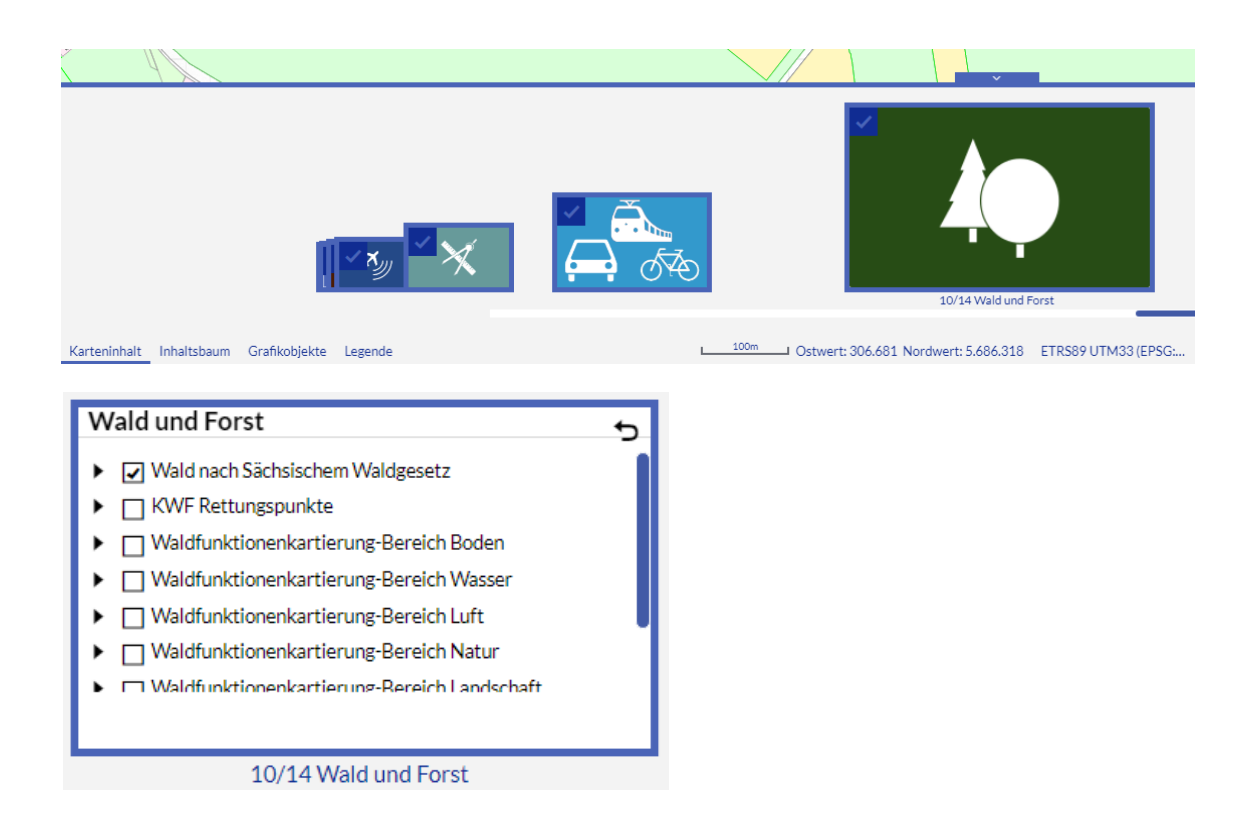

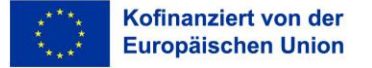

STAATSMINISTERIUM FÜR ENERGIE, KLIMASCHUTZ, UMWELT UND LANDWIRTSCHAFT

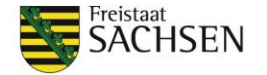

Diese Maßnahme wird mitfinanziert durch Steuermittel auf der Grundlage des vom Sächsischen Landtag beschlossenen Haushaltes.

h. Bitte öffnen Sie zusätzlich im Registerkartenreiter Karteninhalt links unten den Ordner "Natur" und setzen im Inhaltsverzeichnis ein Häkchen bei "Feldblöcke und förderfähige Elemente Sachsen".

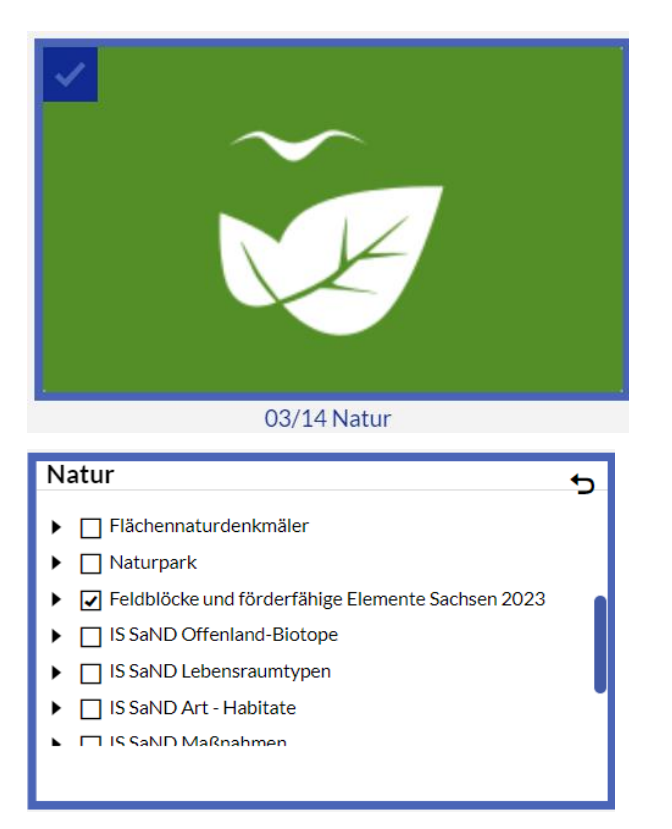